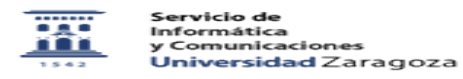

## Solicitud de Reserva de aula / sala informática

26/04/2024 - 02:30:30

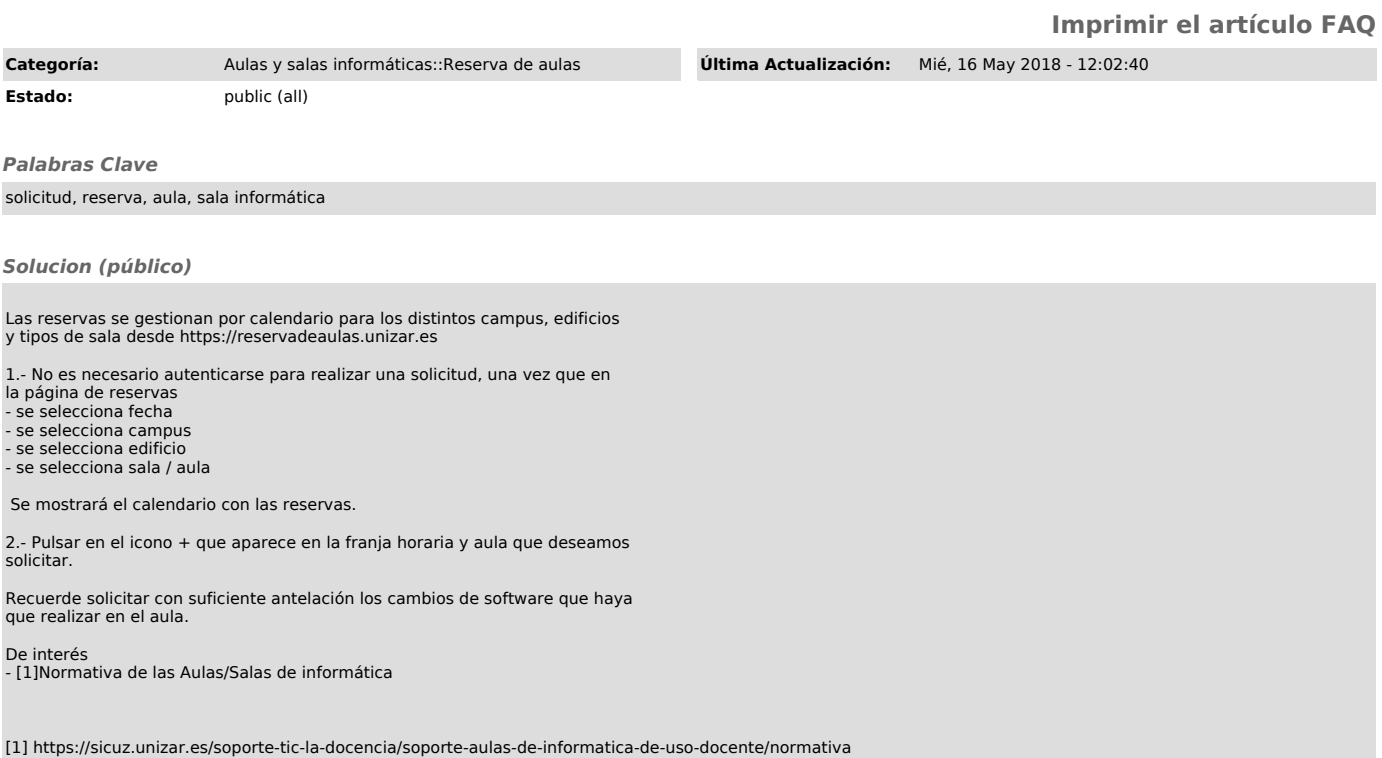